# **Solar Panel Tracker - Radulescu Stefan**

# **Introducere**

Solar Panel Tracker este o solutie care permite orientarea panoului fotovoltaic în funcție de poziția soarelui. Acest sistem de urmărire a soarelui maximizează producția de energie electrică a panoului prin expunerea constantă a suprafeței sale la lumina directă a soarelui.

# **Descriere generală**

Sistemul se foloseste de 2 servo motoare pentru a modifica pozitia panoului: unul pentru axa orizontala, iar celalalt pentru verticala. Acesta are la dispozitie doua moduri de functionare:

1. Automat:

- Sistemul cauta in permanenta cea mai buna pozitie pentru maximizarea obtinerii de energie solara.
- Se incearca gasirea unghiului la care lumina solara cade perpendicular pe panoul fotovoltaic.
- 2. Manual
- Pozitia panoului poate fi modificata prin intermediul unei telecomenzi care transmite semnale IR, semnale care se adreseaza motoarelor. Pozitia lor este modificata in functie de acestea.

# **Hardware Design**

 $\pmb{\times}$ 

Lista piese:

- 1. Arduino Nano
- 2. Senzor lumina format din 4 fotorezistori cu multiplexor analogic
- 3. 2 motoare servo S3003
- 4. Senzor curent si tensiune INA219
- 5. Display Nokia 5110
- 6. Senzor IR pentru control prin telecomanda
- 7. LED-uri aditionale

#### 8. Panou solar 12V 0.4A(max)

#### 9. Sursa de curent separata pentru servomotoare

Senzorul de lumina este format din 4 fotorezistori asezati in forma de plus, delimitati de un mini perete, pentru a se putea forma umbre. Astfel, in functie de tensiunea de pe fiecare fotorezistor, ne putem da seama de pozitia soarelui.

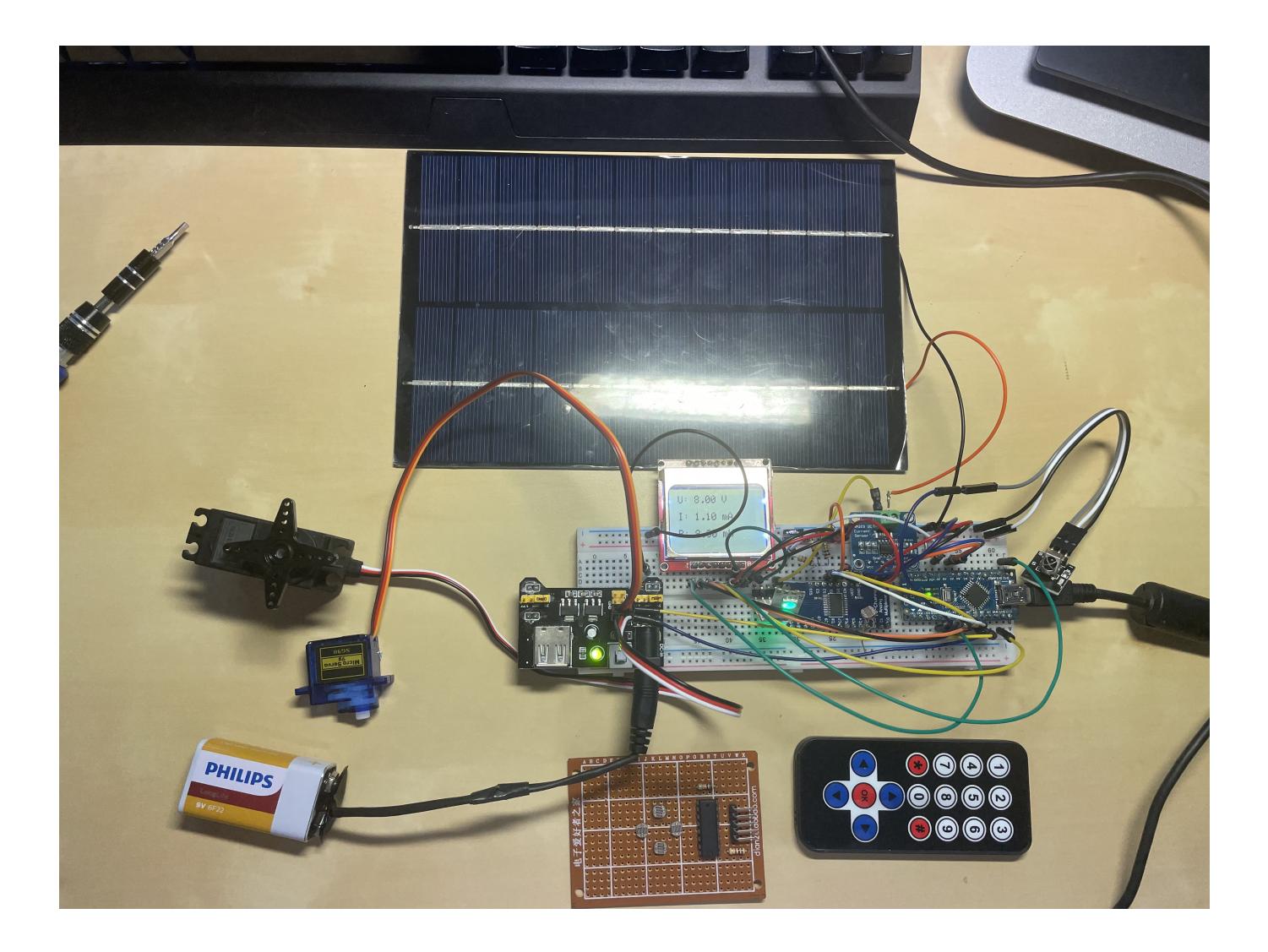

### **Software Design**

- 1. Senzor curent si tensiune INA219 I2C
- 2. Display 5110 SPI (initial hardware SPI, dar cand am lipit totul pe PCB am folosit bliblioteca Adafruit, deoarece pinii erau prea distantati si imi era greu sa ii conectez)
- 3. Am folosit intreruperi externe pentru senzorul de lumina inflarosie.
- 4. PWM pentru servomotoare.
- 5. ADC pentru a citi fotorezistorii

#### **Codul sursa:**

*#include <SPI.h> #include <Adafruit\_GFX.h>*

http://ocw.cs.pub.ro/courses/ Printed on 2024/07/21 11:59

```
#include <Adafruit_PCD8544.h>
#include <Wire.h>
#include <Adafruit_INA219.h>
#include <Arduino.h>
#include <IRremote.h>
#include <Servo.h>
#define S0_PIN 8
#define S1_PIN 9
#define PHRES_PIN A7
#define IR_PIN 2
#define SCLK 3
#define DIN 4
#define DC 5
#define CS 6
#define RST 7
#define SERVO1 11
#define SERVO2 10
unsigned int pos = 85;
int movement = \theta;
Servo servoX;
Servo servoY;
unsigned long time, lastTime;
bool ok = \theta;
bool MODE AUTO = 1;
float voltage;
float current;
int left value = 0;
int right value = 0;
int up value = \theta;
int down_value = \theta;
Adafruit INA219 ina219;
Adafruit_PCD8544 display = Adafruit_PCD8544(SCLK, DIN, DC, CS, RST);
void setup() {
   Serial.begin(9600);
   while (!Serial)
    delay(1);
   if (! ina219.begin()) {
     Serial.println("Failed to find INA219 chip");
    while (1) { delay(10); }
   }
   display.begin();
```

```
display.setContrast(25);
   pinMode(S0_PIN, OUTPUT);
   pinMode(S1_PIN, OUTPUT);
   pinMode(LED_BUILTIN, OUTPUT);
  IrReceiver.begin(IR_PIN, DISABLE_LED_FEEDBACK);
   servoX.attach(SERVO1);
  servoY.attach(SERVO2);
   servoY.write(pos);
  attachInterrupt(0, ISRIR, RISING);}
void loop() {
 voltage = ina219.getBusVoltage V();
  current = ina219.getCurrent mA();
   printPowerInfo(voltage, current);
   if (MODE_AUTO)
     automaticMode();
  else
     manualMode();
   delay(1000);
}
void automaticMode() {
  digitalWrite(LED_BUILTIN, HIGH);
   Serial.println("AUTO MODE");
   readPhotoresistors();
   printPhotoresistors();
  if (up value - down value > 150) {
     Serial.println("MOVE DOWN");
    moveDown():
   }
  else if (down_value - up_value > 150) {
     Serial.println("MOVE UP");
     moveUp();
   }
  else if (left value - right value > 150) {
     Serial.println("MOVE LEFT");
     moveLeft();
     delay(250);
     servoStop();
   }
  else if (right value - left value > 150) {
     Serial.println("MOVE RIGHT");
     moveRight();
    delay(250);
     servoStop();
   }
   else Serial.println("OK!");
```
}

```
void ISR_IR() {
 MODE AUTO = 0;
}
void manualMode() {
  digitalWrite(LED_BUILTIN, LOW);
  detachInterrupt(0);
  Serial.println("MANUAL MODE");
 while (1) {
   voltage = ina219.getBusVoltage V();
    current = ina219.getCurrent mA();
    printPowerInfo(voltage, current);
   if (ok \&\& micros() - lastTime > 150000) {
      ok = 0; servoStop();
    }
    if (MODE_AUTO)
      break;
    if (IrReceiver.decode()) {
       IrReceiver.resume();
      time = micros();
      (time - lastTime > 150000) {
        if (IrReceiver.decodedIRData.command == 0x8) {
             Serial.println("LEFT");
             moveLeft();
         } else if (IrReceiver.decodedIRData.command == 0x5A) {
             Serial.println("RIGHT");
             moveRight();
        \} else if (IrReceiver.decodedIRData.command == 0x18) {
             Serial.println("UP");
             moveUp();
        \} else if (IrReceiver.decodedIRData.command == 0x52) {
             Serial.println("DOWN");
             moveDown();
         } else if (IrReceiver.decodedIRData.command == 0x45) {
             Serial.println("AUTO");
            MODE AUTO = 1;
 }
        ok = 1; }
     time; }
  }
}
void moveRight() {
   servoX.write(100);
}
```

```
void moveLeft() {
   servoX.write(80);
}
void servoStop() {
   Serial.println("STOP");
   servoX.write(95);
 movement = \theta;
}
void updatePos() {
  pos += (movement * 5);
   servoY.write(pos);
}
void moveUp() {
 if (pos < 115) {
    pos += 5; servoY.write(pos);
   }
  Serial.println(pos);
}
void moveDown() {
  if (pos > 20) {
    pos = 5; servoY.write(pos);
   }
   Serial.println(pos);
}
void printPowerInfo(float voltage, float current) {
 display.clearDisplay();
   display.print("U: ");
  display.print(voltage);
  display.println(" V");
  display.println();
   display.print("I: ");
 display.print(current);
  display.println(" mA");
  display.println();
  display.print("P: ");
 display.print(voltage * current);
  display.println(" mW");
   display.display();
}
void printPhotoresistors() {
   Serial.print("\t");
  Serial.println(up value);
```

```
 Serial.print(left_value);
   Serial.print("\t\t");
  Serial.println(right value);
   Serial.print("\t");
  Serial.println(down value);
   Serial.println();
}
void readPhotoresistors() {
  left value = readLeft();
  right value = readRight();
  up value = readUp();
  down_value = readDown();}
int readLeft() {
   digitalWrite(S0_PIN, LOW);
  digitalWrite(S1 PIN, LOW);
  delay(10);
   return analogRead(PHRES_PIN);
}
int readDown() {
   digitalWrite(S0_PIN, LOW);
  digitalWrite(S1 PIN, HIGH);
  delay(10);
  return analogRead(PHRES PIN);
}
int readUp() {
   digitalWrite(S0_PIN, HIGH);
   digitalWrite(S1_PIN, LOW);
  delay(10);
  return analogRead(PHRES PIN);
}
int readRight() {
   digitalWrite(S0_PIN, HIGH);
  digitalWrite(S1 PIN, HIGH);
  delay(10);
   return analogRead(PHRES_PIN);
}
```
### **Rezultate Obţinute**

Pot aprinde un bec de 1w cu panoul fotovoltaic :D [Solar Tracker](https://youtu.be/MLksCHWSzYo)

## **Concluzii**

Pentru a putea trage concluzii despre un sistem de acest fel, este nevoie de testare pe perioada indelungata de timp (6 luni - 1 an).

### **Download**

[solar\\_tracker.zip](http://ocw.cs.pub.ro/courses/_media/pm/prj2023/iotelea/solar_tracker.zip)

## **Jurnal**

- 14-15.05.2023 Testarea pieselor comandate
- 16.05.2023 Design-ul senzorului de directie a luminii
- 17-20.05 Depanarea si rezolvarea problemelor, impreuna cu comandarea pieselor aditionale
- 26.05.2023 Printarea componentelor 3D
- 27-28.05.2023 Asamblarea tuturor componentelor
- 29.05.2023 Finalizarea software-ului

### **Bibliografie/Resurse**

- Arduino Examples
- Adafruit Library Sensor Examples (INA219, PCD8544)
- Laboratoarele de intreruperi, PWM, ADC, SPI, I2C.

#### [Export to PDF](http://ocw.cs.pub.ro/?do=export_pdf)

From: <http://ocw.cs.pub.ro/courses/> - **CS Open CourseWare**

Permanent link: **<http://ocw.cs.pub.ro/courses/pm/prj2023/iotelea/solar-tracker>**

Last update: **2023/05/30 11:21**

 $\pmb{\times}$